# Оглавление

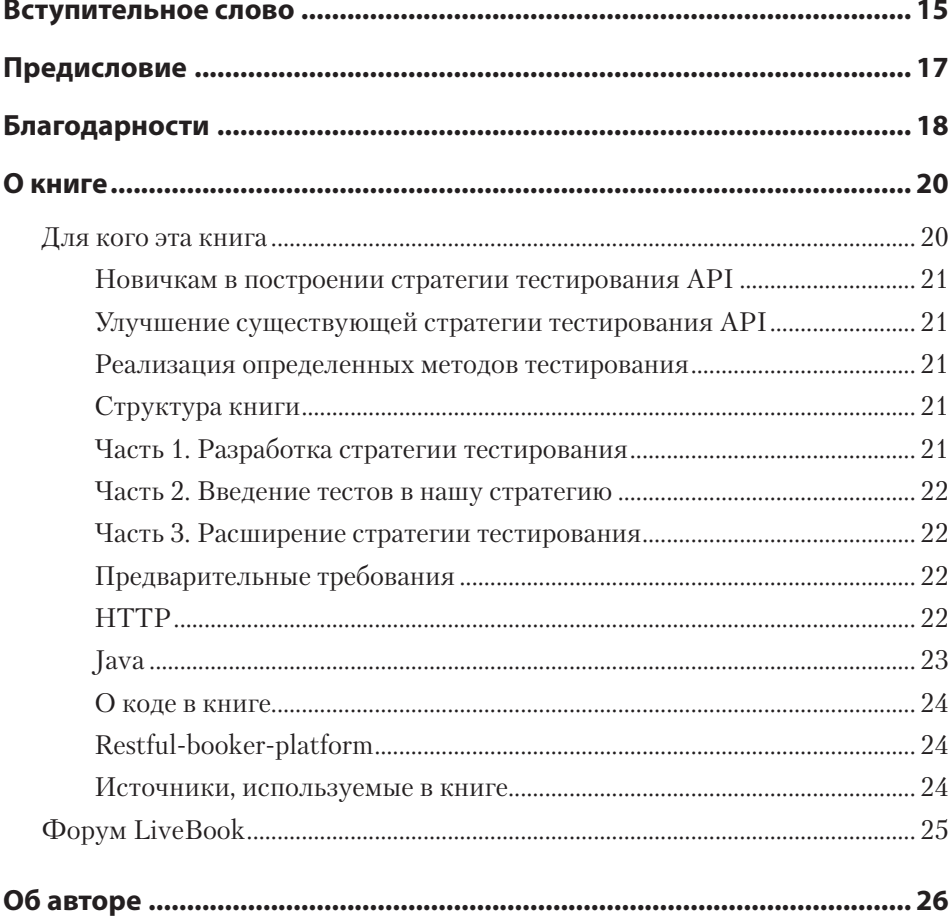

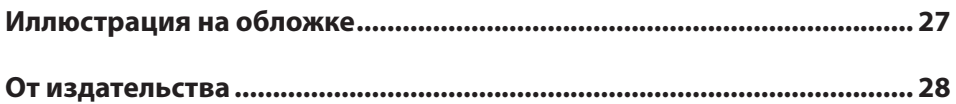

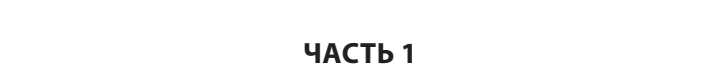

## ЗНАЧЕНИЕ ТЕСТИРОВАНИЯ ВЕБ-АРІ

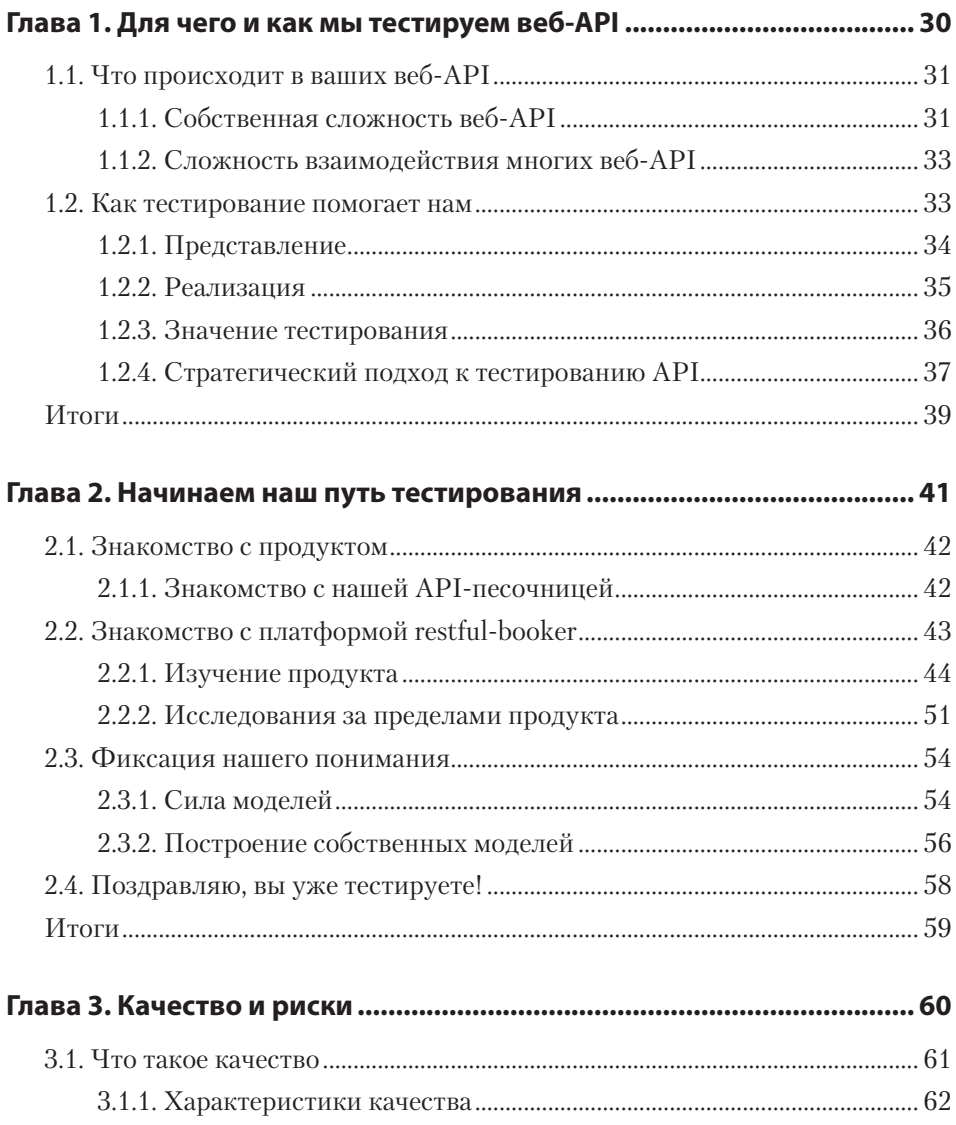

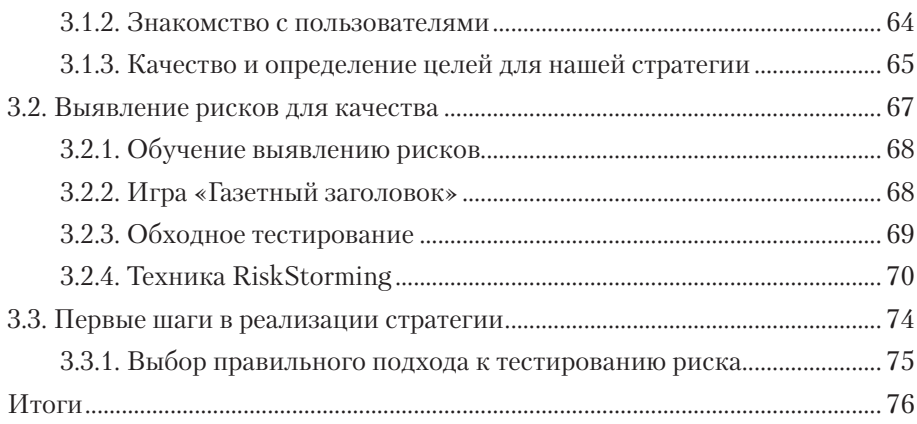

### **ЧАСТЬ 2 РАЗРАБОТКА СТРАТЕГИИ ТЕСТИРОВАНИЯ**

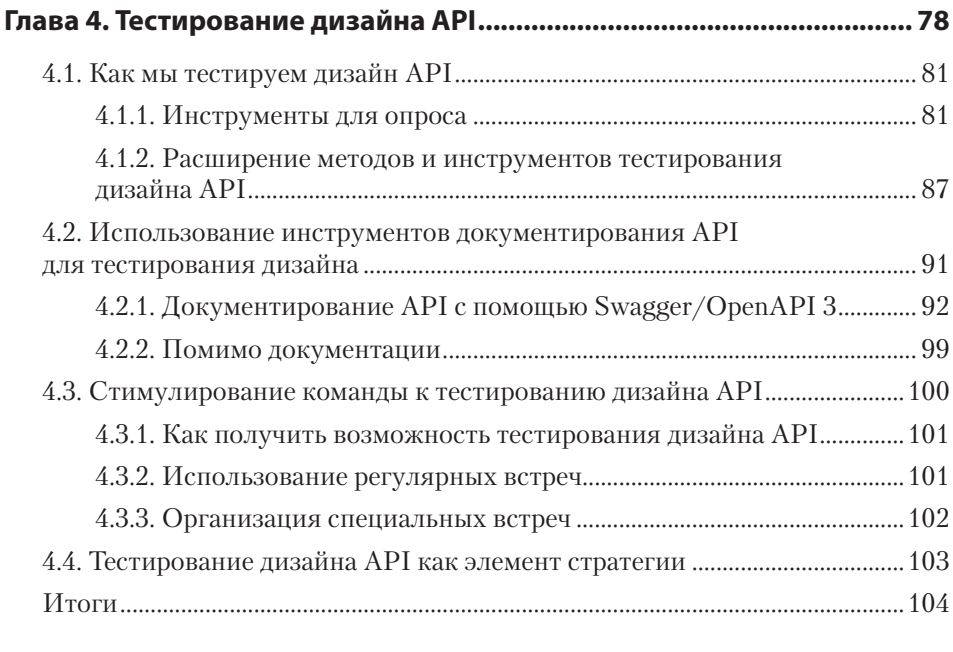

#### **Глава 5. Исследовательское тестирование API...................................106**

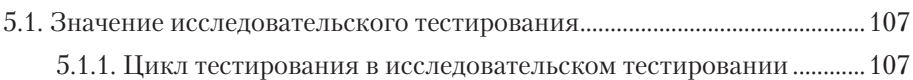

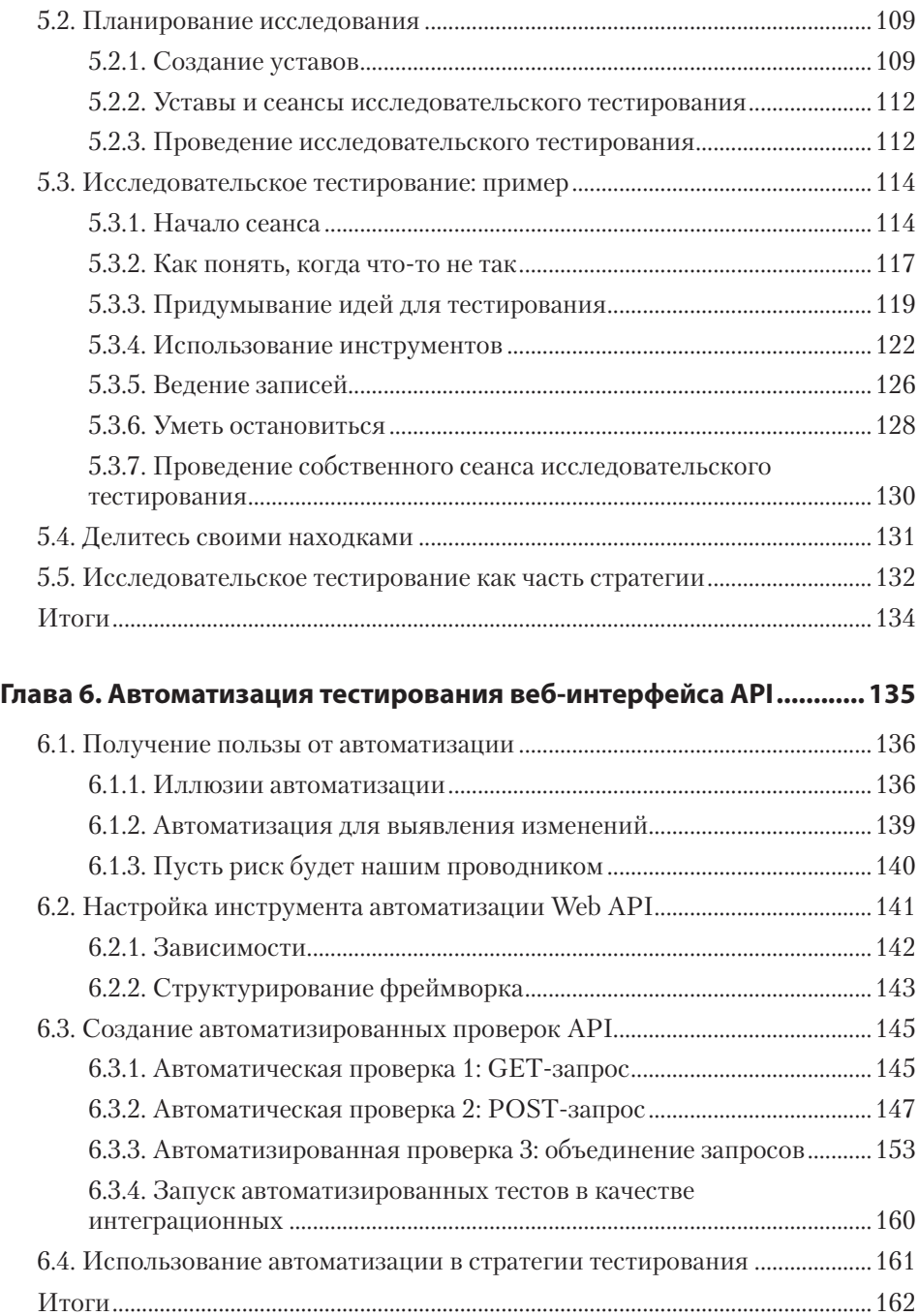

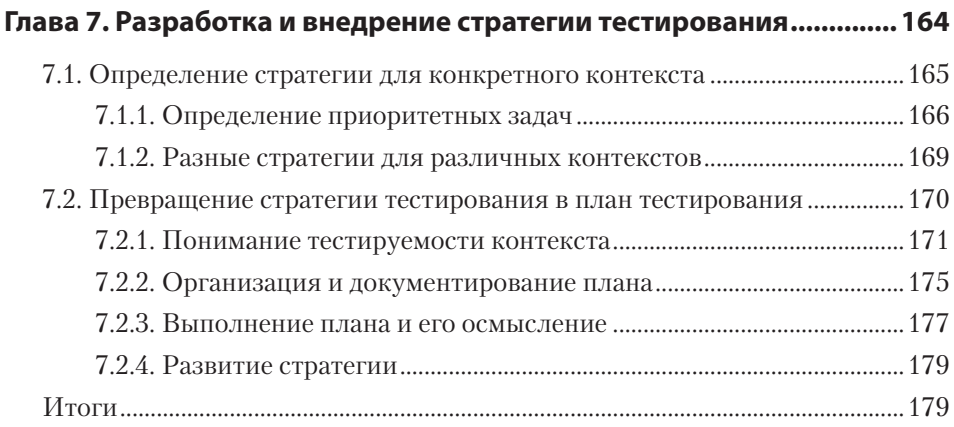

#### **ЧАСТЬ 3 РАСШИРЯЕМ НАШУ СТРАТЕГИЮ ТЕСТИРОВАНИЯ**

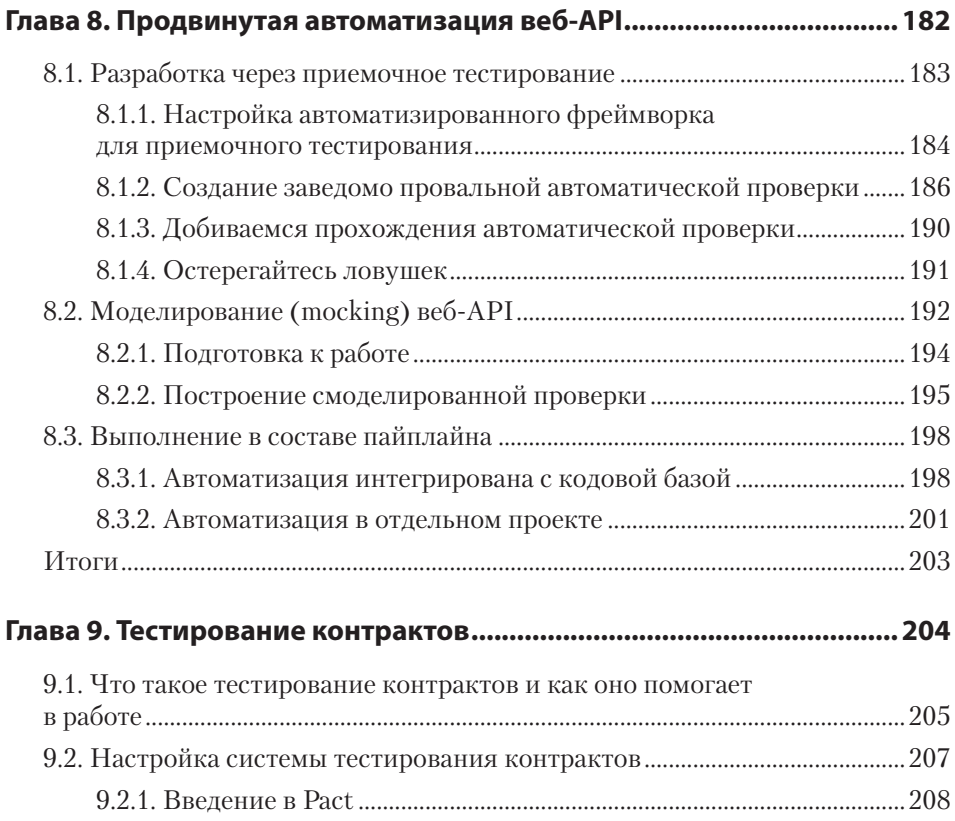

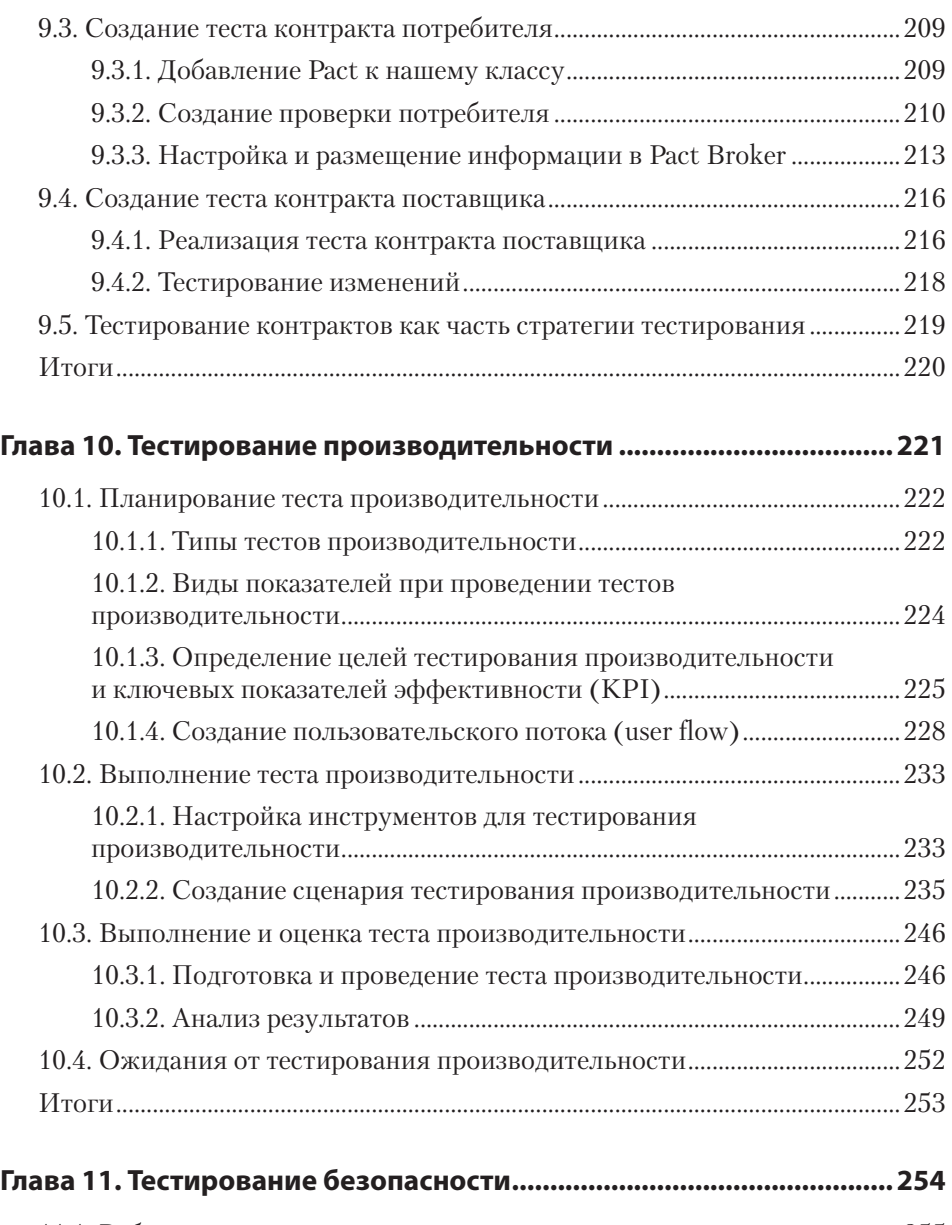

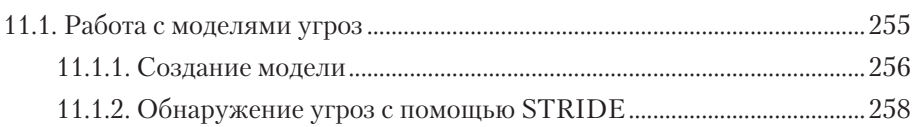

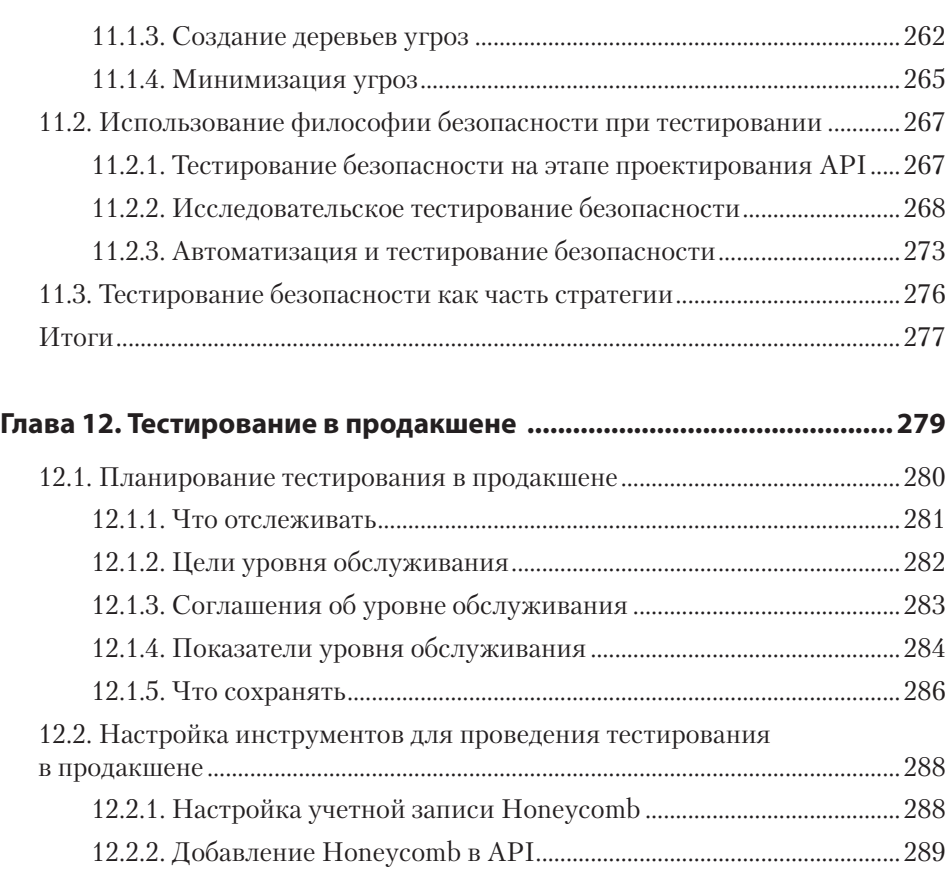

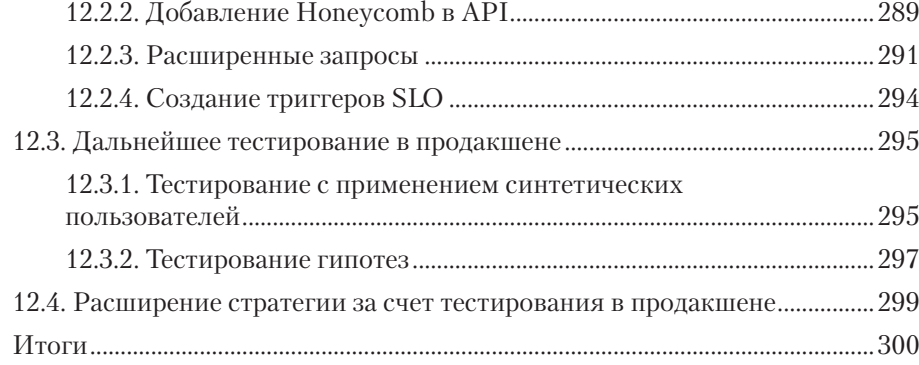

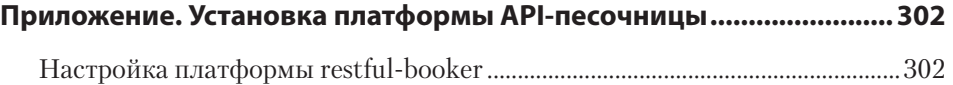